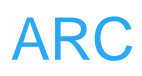

# **ARC**

## **GPIO**

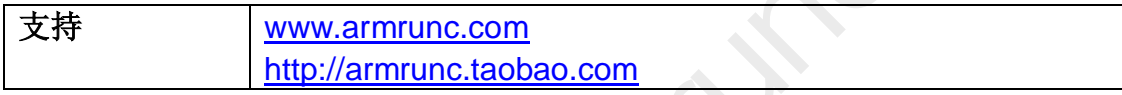

### **Change History**

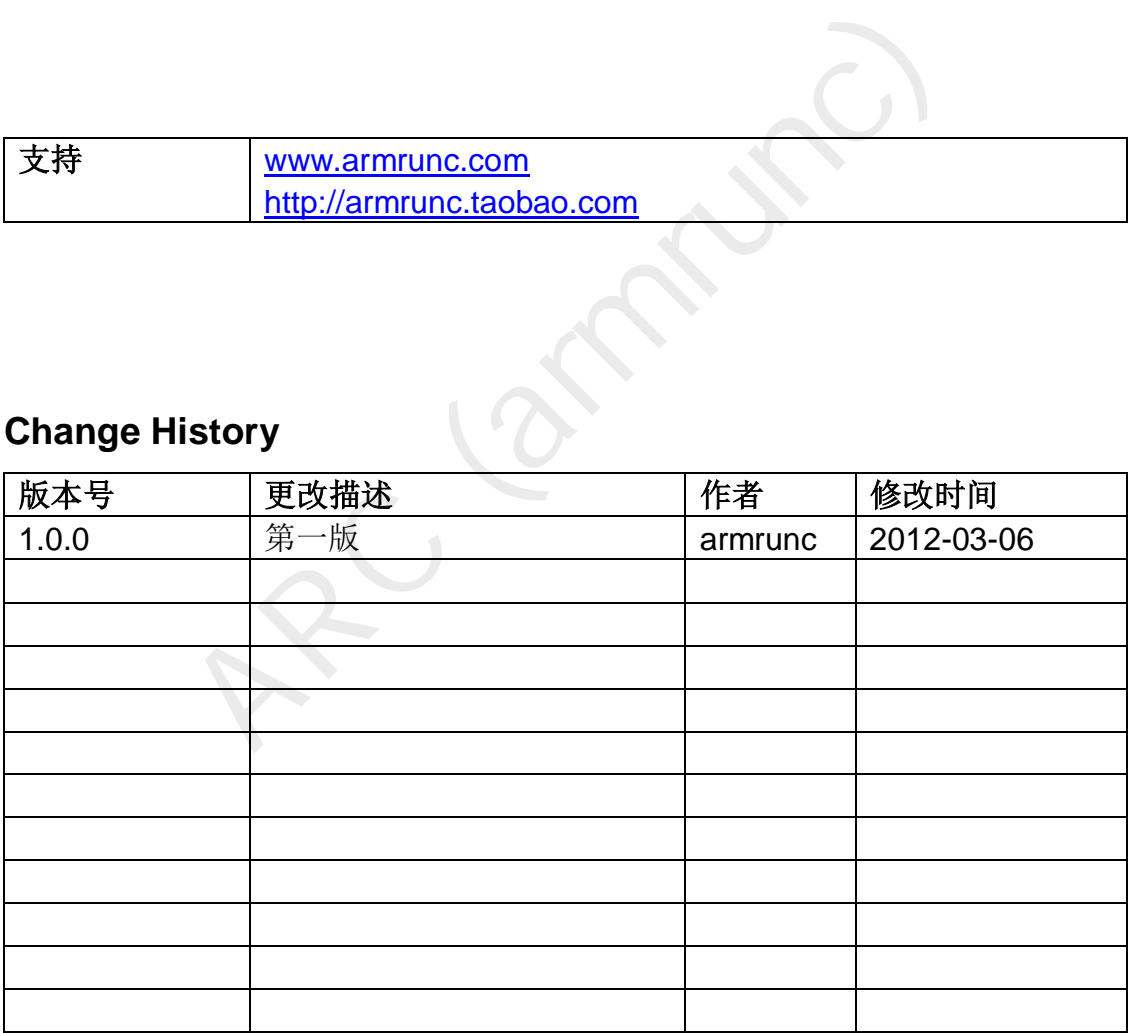

#### 目录

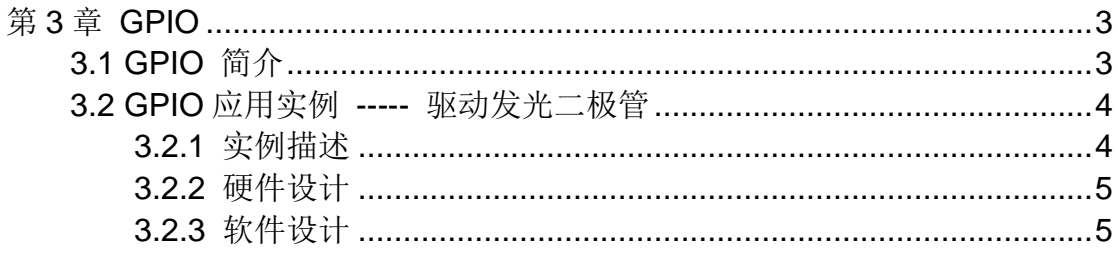

### <span id="page-2-0"></span>第**3**章 **GPIO**

#### <span id="page-2-1"></span>**3.1 GPIO** 简介

General Purpose Input/Output (通用输入/输出)简称为 GPIO, 而 GPIO 作为 STM32 的一个最基本的外设,可以通过软件配置为以下 8 种模式:

- 1. 浮空输入
- 2. 上拉输入
- 3. 下拉输入
- 4. 模拟输入
- 5. 开漏输出
- 6. 推挽输出
- 7. 复用功能推挽输出
- 8. 复用功能开漏输出

STM32 GPIO 端口位的基本结构如下:

图 2-1 I/O 端口基本结构

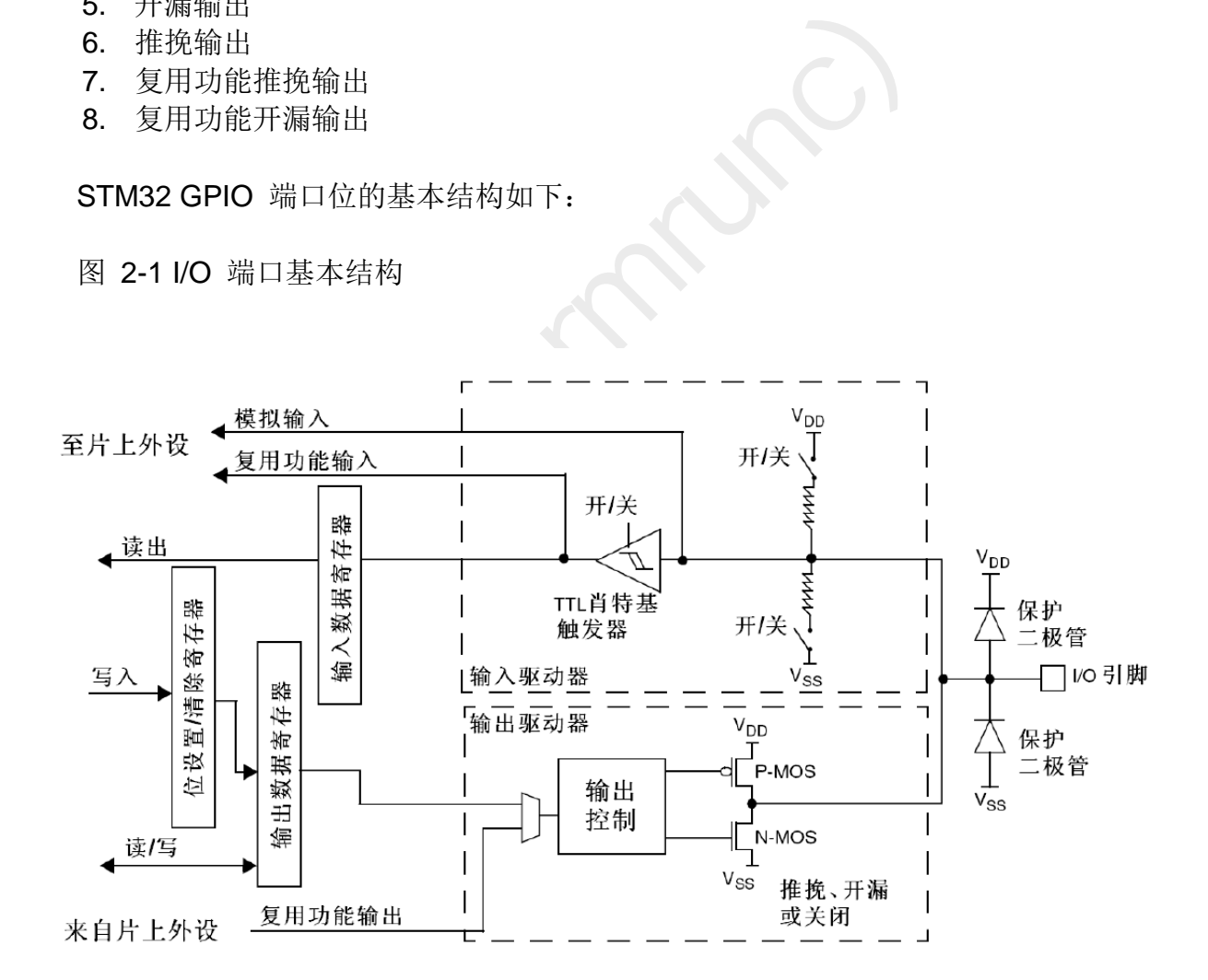

#### STM32 端口位配置表如下:

表 2-1 端口位配置表

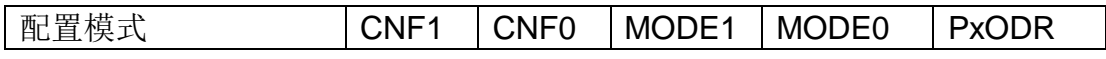

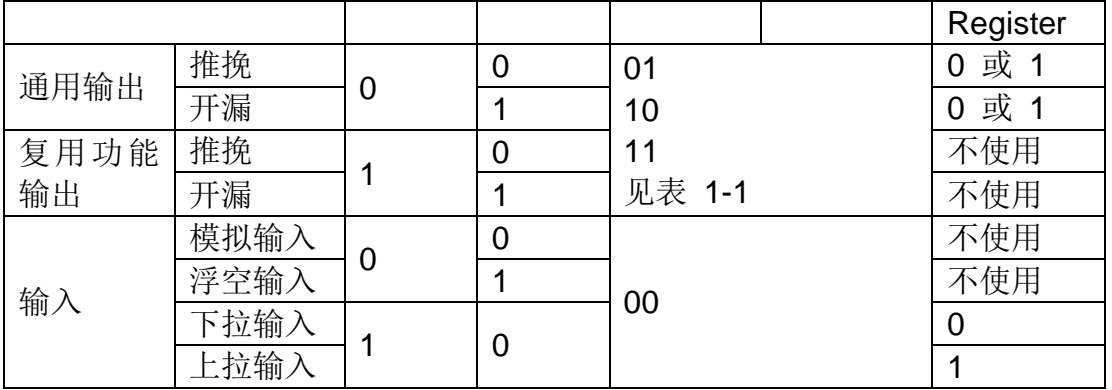

表 2-2 输出模式位

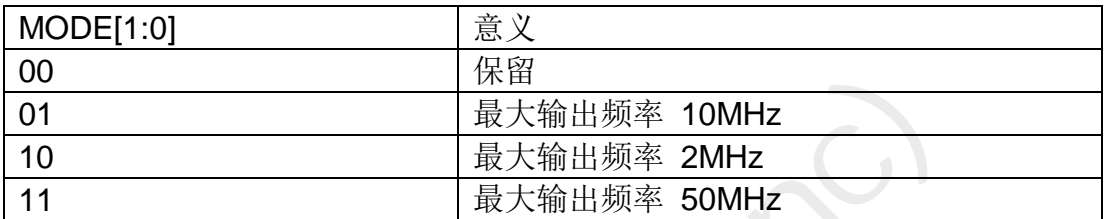

复位期间和刚复位后,复用功能未开启,I/O端口被配置成浮空输入模式 (CNFx[1:0]=01b,MODEx[1:0]=00b)。 复位后,JTAG引脚被置于输入上拉或 下拉模式:

- PA15: JTDI置于上拉模式
- PA14: JTCK置于下拉模式
- PA13: JTMS置于上拉模式
- PB4: JNTRST置于上拉模式

ARC (armrunc) 当作为输出配置时,写到输出数据寄存器上的值(GPIOx\_ODR)输出到相应的 I/O引脚。可以以推挽模式或开漏模式(当输出0时,只有N-MOS被打开)使用输出 驱动器。 输入数据寄存器(GPIOx IDR)在每个APB2时钟周期捕捉I/O引脚上的 数据。所有GPIO引脚有一个内部弱上拉和弱下拉,当配置为输入时,它们可以 被激活也可以被断开。

#### <span id="page-3-0"></span>**3.2 GPIO** 应用实例 **-----** 驱动发光二极管

#### <span id="page-3-1"></span>**3.2.1** 实例描述

本实例通过配置 PA1 和 PA2 为推挽输出, 来分别驱动 LED0 和 LED1, 注 意,为了简单,本实验的延迟使用空指令循环。

将次程序烧录到 ARC 开发板上, 你可以看到 LED0 和 LED1 不停的轮流 闪烁。

#### <span id="page-4-0"></span>**3.2.2** 硬件设计

PA1 连接到 LED0, PA2 连接到 LED1, 这两个 I/O 口都被配置成推挽输出, 最大输出频率为 50MHz, 注意, 输出为低电平时, 发光二极管点亮。 表 1-3 GPIO LED 连接

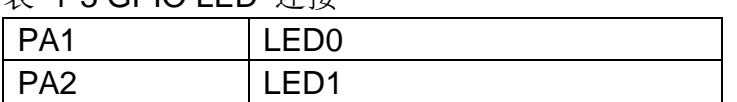

图 2-2 LED 硬件电路图

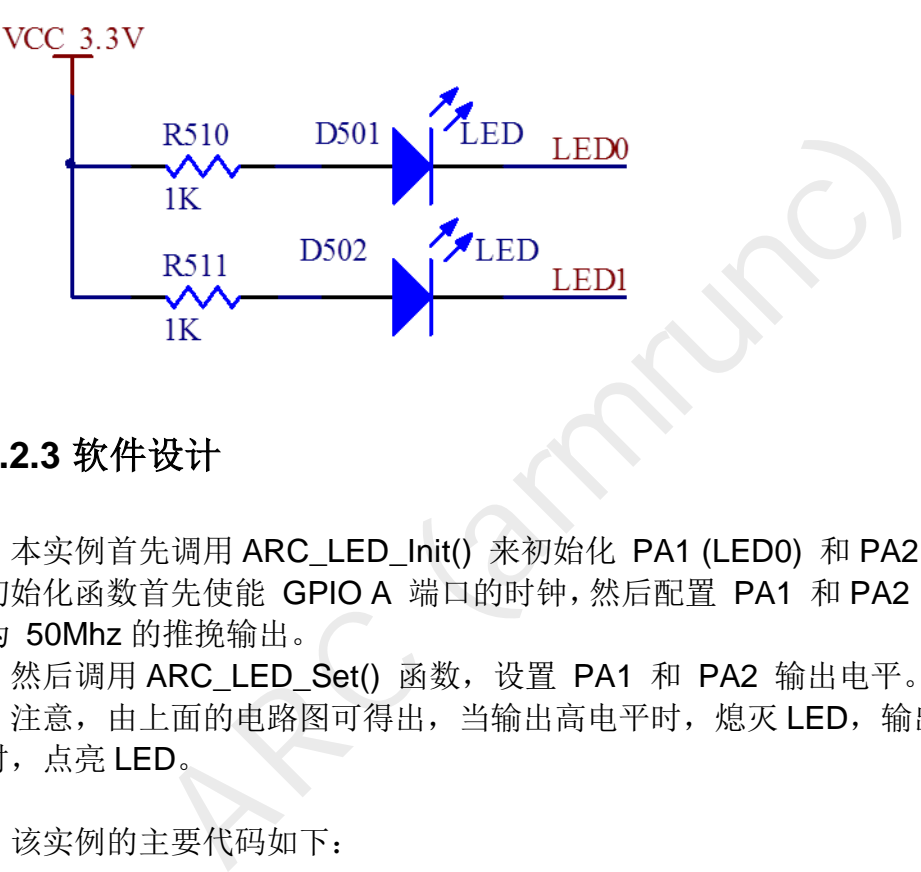

#### <span id="page-4-1"></span>**3.2.3** 软件设计

 本实例首先调用 ARC\_LED\_Init() 来初始化 PA1 (LED0) 和 PA2 (LED1), 该 初始化函数首先使能 GPIO A 端口的时钟,然后配置 PA1 和 PA2 为最大时钟 为 50Mhz 的推挽输出。

然后调用 ARC\_LED\_Set() 函数, 设置 PA1 和 PA2 输出电平。

注意,由上面的电路图可得出,当输出高电平时,熄灭 LED,输出为低电平 时,点亮 LED。

该实例的主要代码如下:

文件 LED\_main.c

*/\*\** 

- *\* @brief Main program, flash LED0 and LED1.*
- *\* @param None*
- *\* @retval None*

```
 */
```

```
int main(void)
```
*{* 

```
 uint32_t i; 
 ARC_LED_Init(); 
 while (1) 
 {
```

```
FD_Init()<br>
ED_Init()<br>
ED_RCC_Init();<br>
Set/reset LED0/LED1.<br>
set/reset LED0/LED1.<br>
LED: Indicate the LED number, either 0 or 1.<br>
value: the output of LED0/LED1, either 0 or 1.<br>
None<br>
ED_Set(uint8_t LED, uint8_t value)<br>
= 0)
            ARC_LED_Set(0, 1); 
            ARC_LED_Set(1, 0); 
            for( i = 0; i < 5000000; i++); 
            ARC_LED_Set(0, 0); 
            ARC_LED_Set(1, 1); 
            for( i = 0; i < 5000000; i++); 
      } 
} 
文件 ARC_LED.c
/** 
    * @brief Initialize LED. 
    * @param None 
    * @retval None 
    */
void ARC_LED_Init() 
{ 
      ARC_LED_RCC_Init(); 
      ARC_LED_GPIO_Init(); 
} 
/** 
    * @brief set/reset LED0/LED1. 
    * @param LED: Indicate the LED number, either 0 or 1. 
    * @param value: the output of LED0/LED1, either 0 or 1. 
    * @retval None 
    */
void ARC_LED_Set(uint8_t LED, uint8_t value) 
{ 
     if (LED == 0) { 
            if (value == 0) 
                  GPIO_ResetBits(GPIOA, GPIO_Pin_1); 
            else if (value == 1) 
                  GPIO_SetBits(GPIOA, GPIO_Pin_1); 
      } 
      else if (LED == 1)
      { 
            if (value == 0) 
                  GPIO_ResetBits(GPIOA, GPIO_Pin_2); 
            else if (value == 1) 
                  GPIO_SetBits(GPIOA, GPIO_Pin_2); 
      } 
}
```
www.armrunc.com http://armrunc.taobao.com ARC

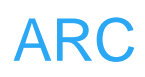

```
Configures LED GPIO ports.<br>
None<br>
None<br>
Mone<br>
TED | PA1 |<br>
TED | PA1 |<br>
TED - GPIO _Init()<br>
TED _GPIO _Init()<br>
FED _GPIO _Init()<br>
The LED pin */<br>
Thistructure.gPIO _Pin = GPIO _Pin_1;<br>
Thistructure.gPIO _Pin = GPIO _Pin_1;
文件 ARC_RCC.c
/** 
    * @brief Configures LED clocks. 
    * @param None 
    * @retval None 
    */
void ARC_LED_RCC_Init(void) 
{ 
      RCC_APB2PeriphClockCmd(RCC_APB2Periph_GPIOA, ENABLE); 
} 
文件 ARC_GPIO.c
/** 
    * @brief Configures LED GPIO ports. 
    * @param None 
    * @retval None 
    */
/*
 -------------- 
           | LED0 | PA1 | 
 -------------- 
           | LED1 | PA2 | 
 -------------- 
*/
void ARC_LED_GPIO_Init() 
{ 
      GPIO_InitTypeDef GPIO_InitStructure; 
      /* Configure the LED0 pin */ 
      GPIO_InitStructure.GPIO_Pin = GPIO_Pin_1; 
      GPIO_InitStructure.GPIO_Mode = GPIO_Mode_Out_PP; 
      GPIO_InitStructure.GPIO_Speed = GPIO_Speed_50MHz; 
      GPIO_Init(GPIOA, &GPIO_InitStructure); 
      /* Configure the LED0 pin */ 
      GPIO_InitStructure.GPIO_Pin = GPIO_Pin_2; 
      GPIO_InitStructure.GPIO_Mode = GPIO_Mode_Out_PP; 
      GPIO_InitStructure.GPIO_Speed = GPIO_Speed_50MHz; 
      GPIO_Init(GPIOA, &GPIO_InitStructure); 
}
```